$<<$  and  $<<$ 

 $<<$   $>>$ 

- 13 ISBN 9787115222794
- 10 ISBN 7115222797

出版时间:2010-4

页数:318

PDF

更多资源请访问:http://www.tushu007.com

 $\mu$ 

 $\mu$ 

 $\frac{1}{\sqrt{N}}$ 

 $\frac{1}{\sqrt{N}}$ 

 $<<$  and  $<<$ 

 $11$ Windows XP

 $\overline{D}VD$ 

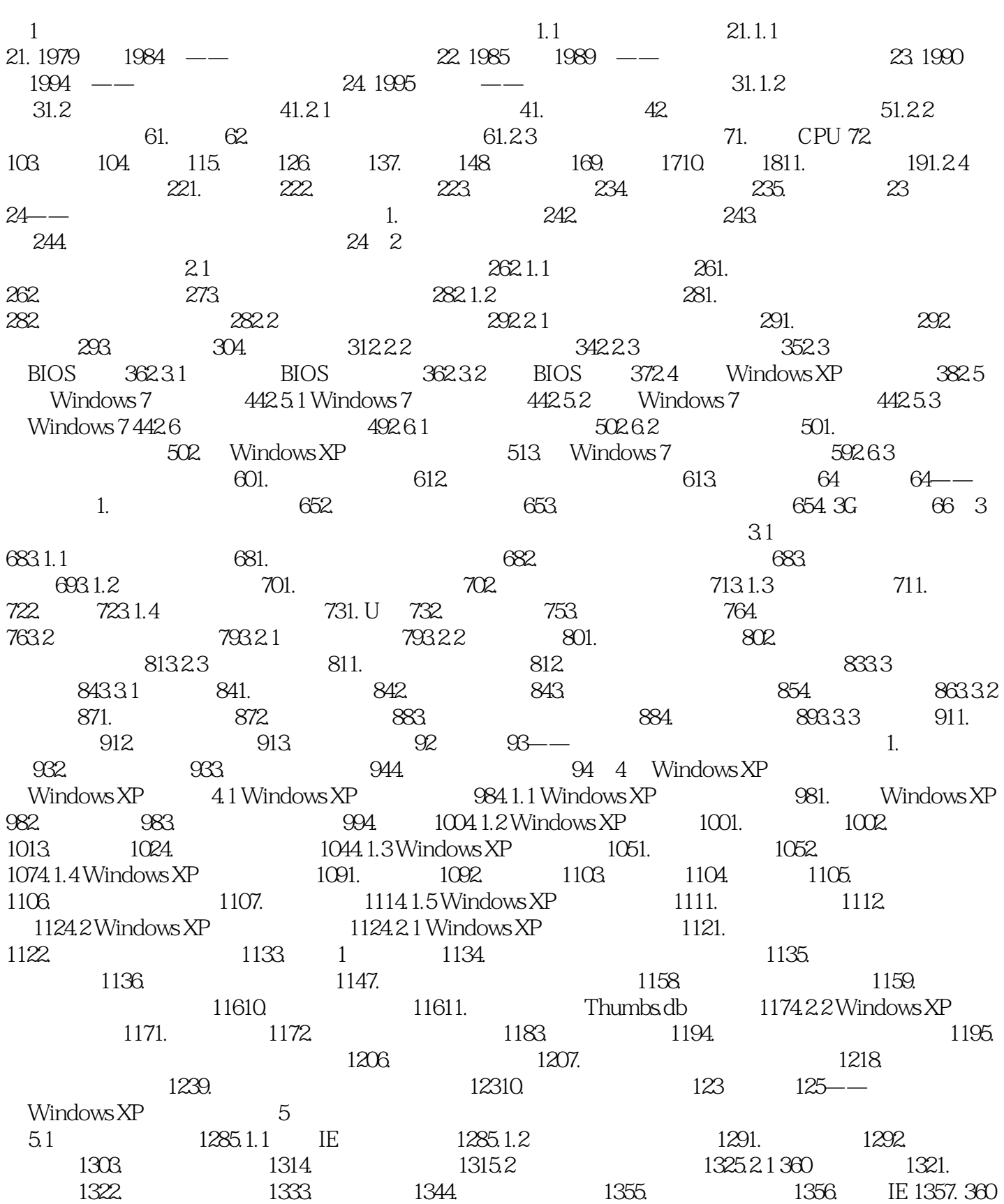

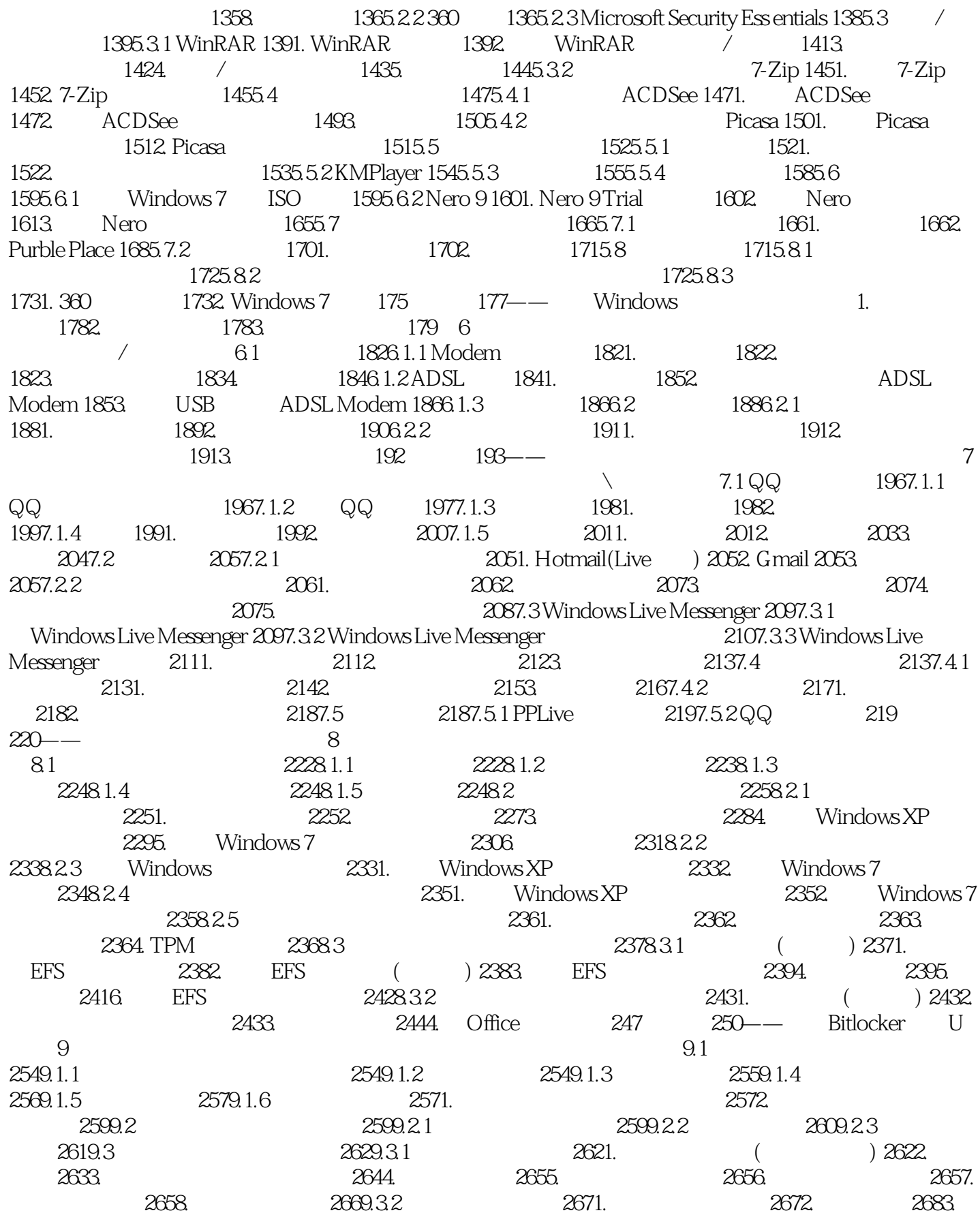

, tushu007.com

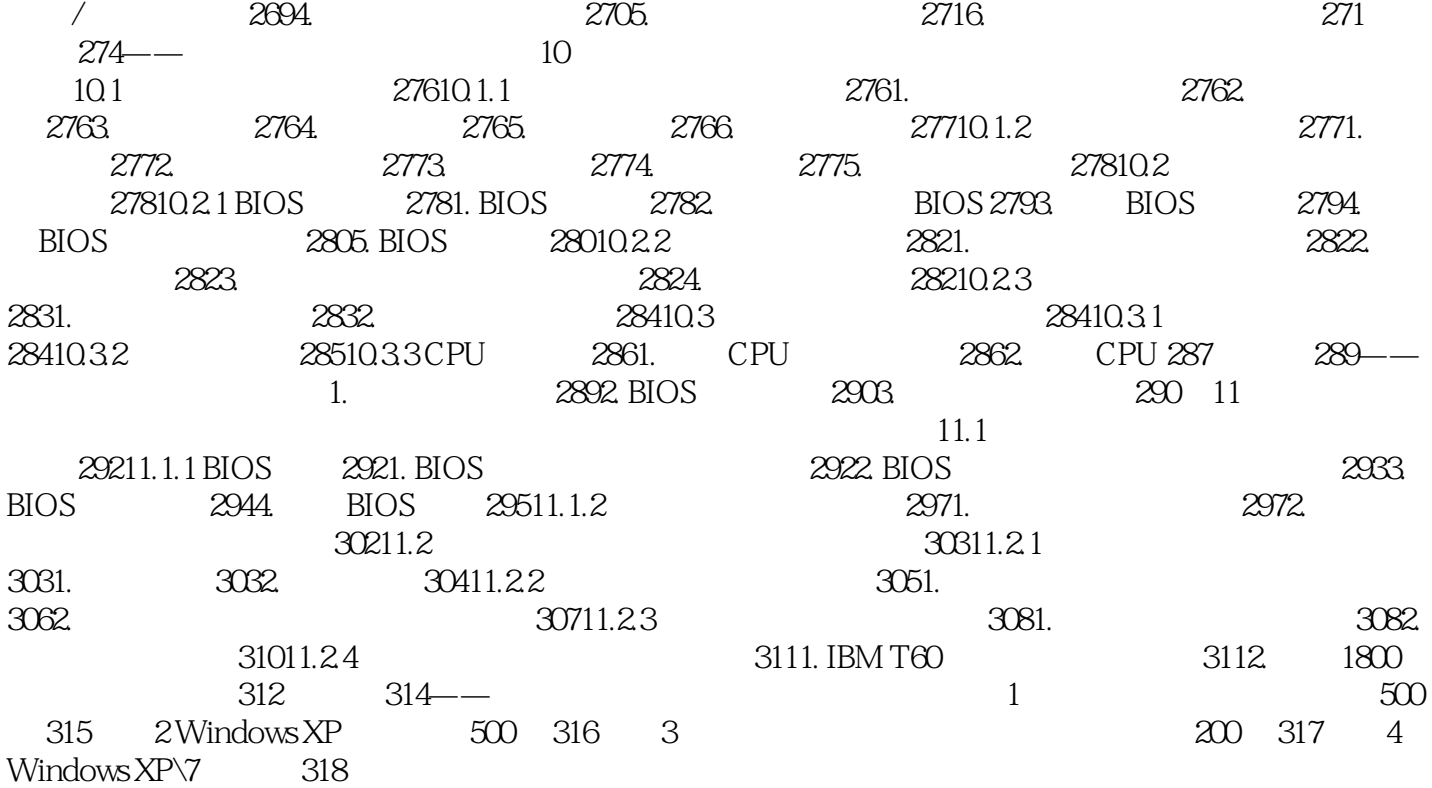

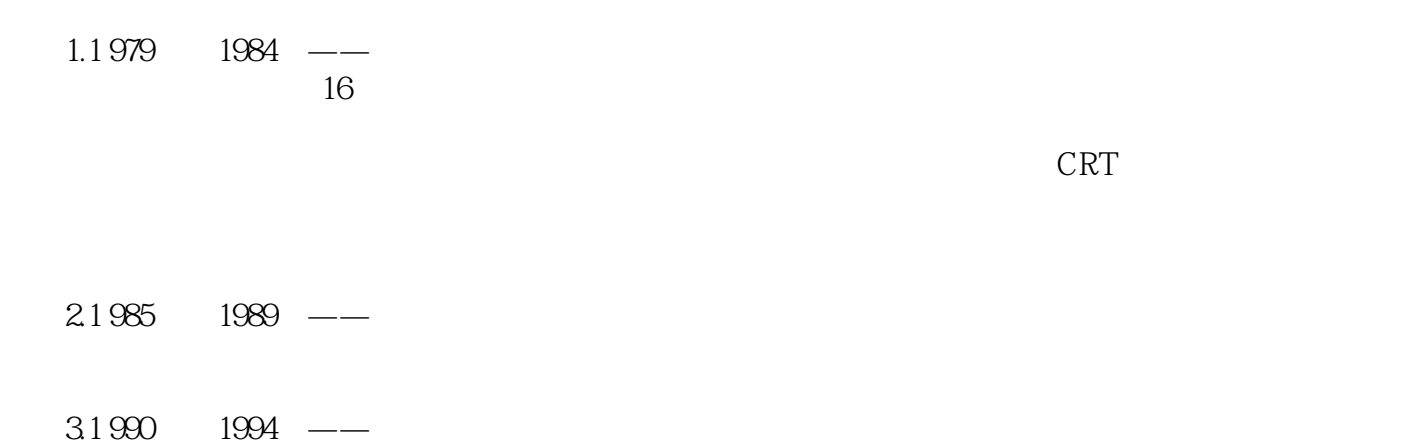

 $<<$  and  $<<$ 

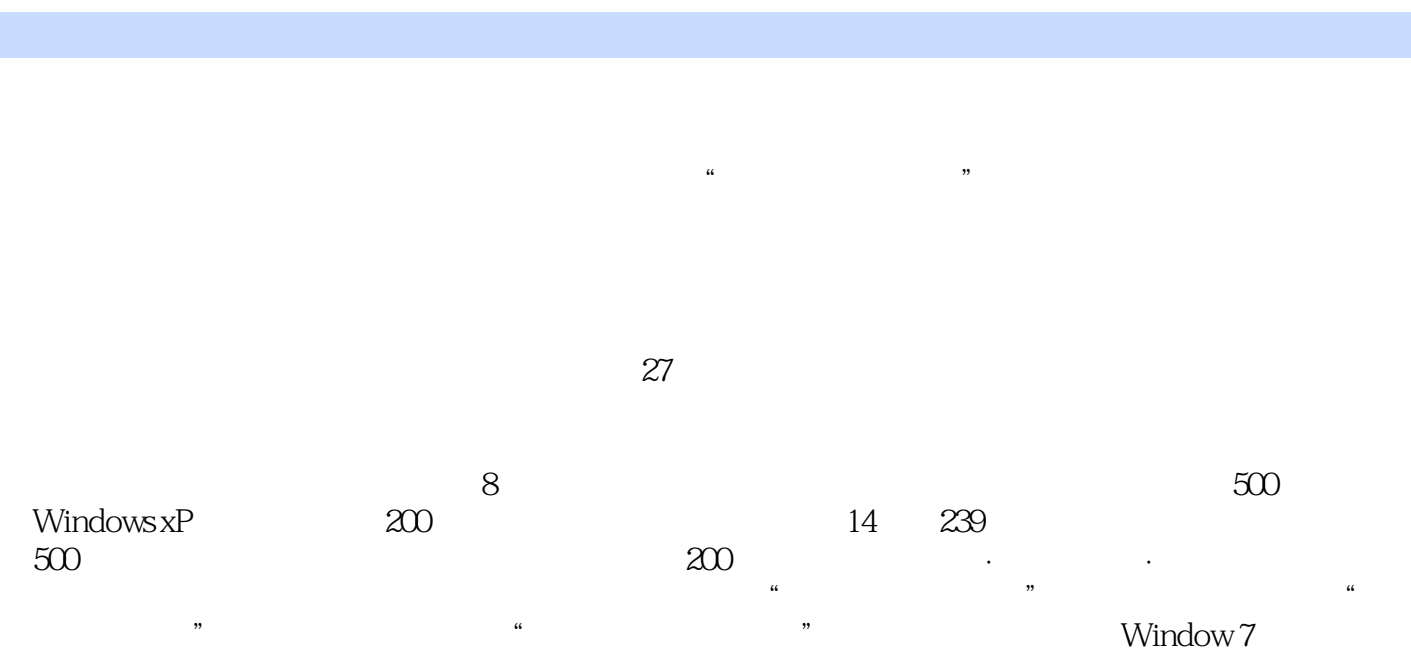

Windows XP 7

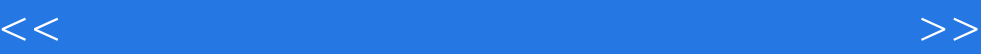

本站所提供下载的PDF图书仅提供预览和简介,请支持正版图书。

更多资源请访问:http://www.tushu007.com